# 【RS-232C】 Checklist for dealing with issues involving communicating with the instrument

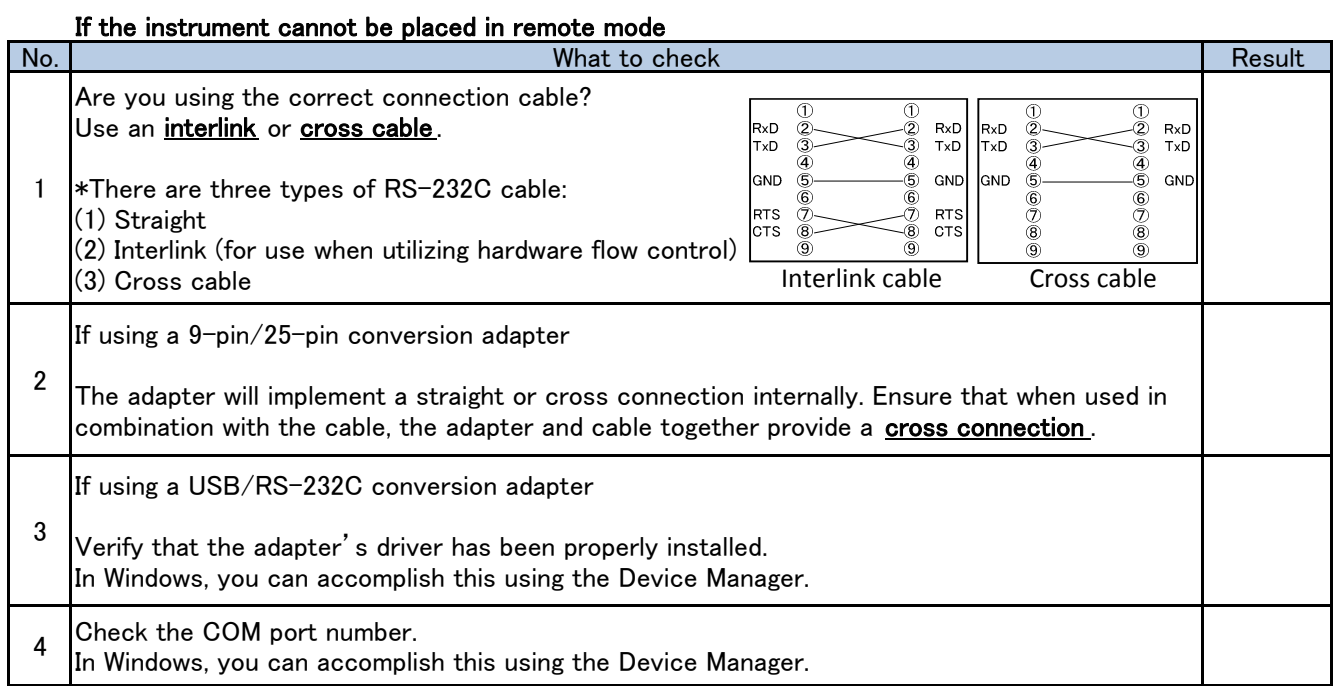

#### Checking the communications settings

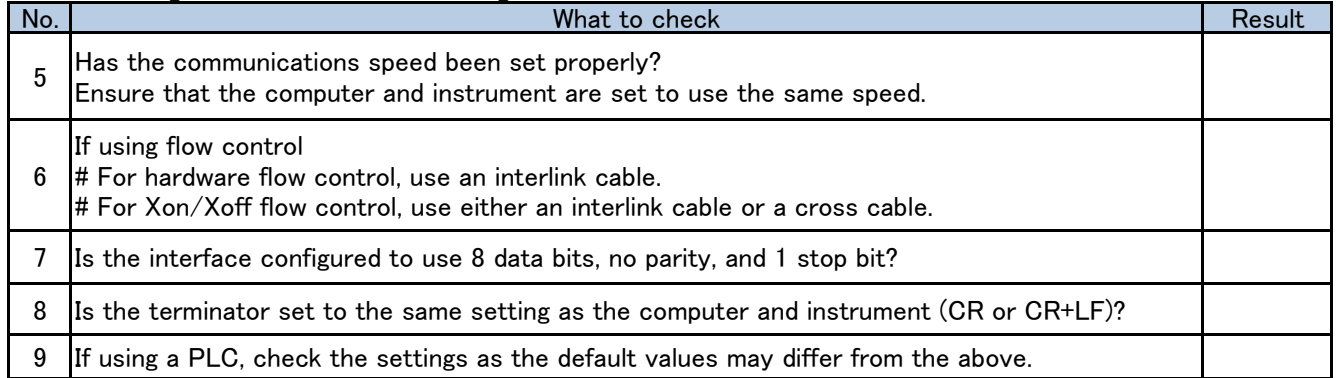

#### Checking communications

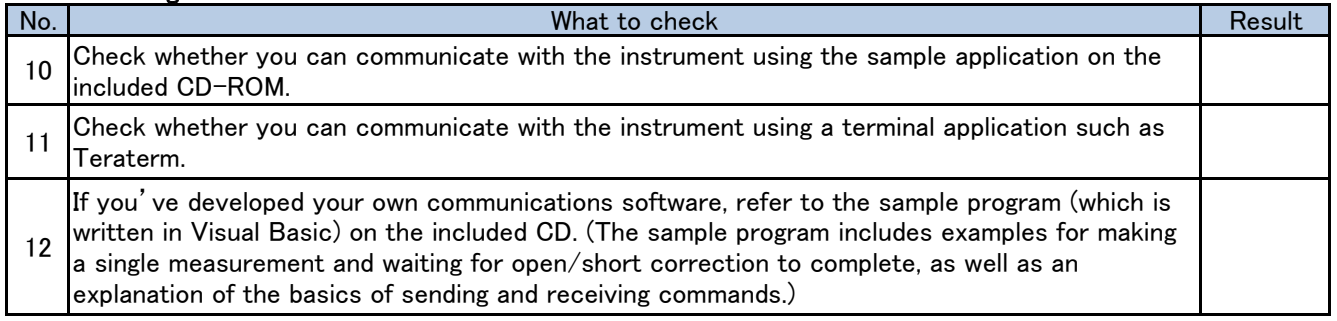

### Other issues

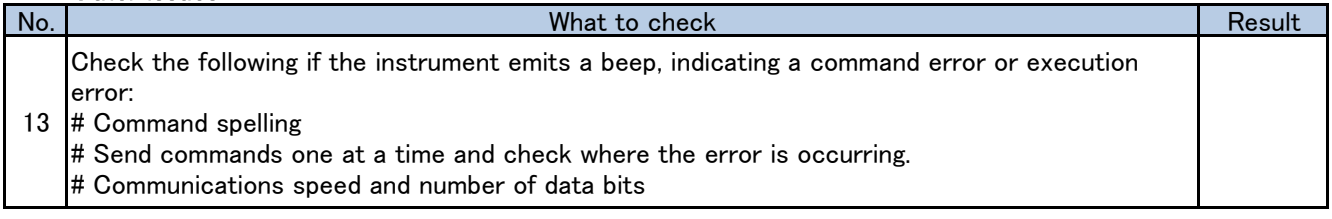

## If unable to resolve issue

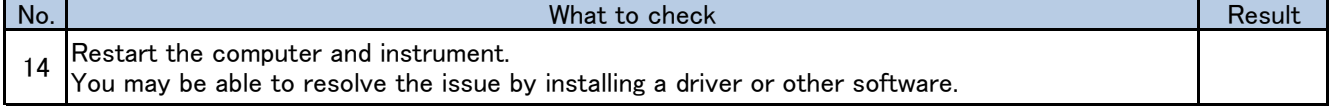